## **Digitalisierung der Landnutzungserhebungen und erste**

#### **Klassifikationsergebnisse**

*Universität Osnabrück (Sascha Klonus), EFTAS Münster (Claudia Hagedorn) & Universität Düsseldorf (Ekkehard Jordan, Katty Castillo, Javier Gonzalo, Fabio Velez)* 

#### **Aufnahme und Digitalisierung der Daten**

Die in der Arbeitsgruppe Radiometrie gebildete Interessengemeinschaft "Thematische Klassifikation" hat das Ziel die beteiligten Kamerasysteme im Hinblick auf ihre Eignung für bestimmte Klassifikationsaufgaben zu untersuchen. Um Aussagen über die Genauigkeit einer thematischen Klassifikation zu treffen, ist es notwendig im Vorfeld Felderhebungen zur Landnutzung durchzuführen. Diese Felderhebungen wurden von 4 Kartiergruppen (EFTAS‐ Münster, Geographie HHU‐Düsseldorf, IGF‐Uni‐Osnabrück und C+B Technik‐Markgröningen) im Befliegungsgebiet durchgeführt. Die dabei verwendeten Verfahren und Zeitpunkte waren dabei sehr unterschiedlich:

Die erste Feldbegehung fand vom 12. – 13. April statt und wurde von der EFTAS in Münster durchgeführt. Es wurden Sommer‐ und Winterkulturen aufgenommen und eine Kartierung im Siedlungsbereich durchgeführt. Die Untersuchungen wurden durch Digitalfotos an unterschiedlichen Standpunkten in alle 4 Himmelsrichtungen dokumentiert (Abb. 1). Die aufgenommenen Klassen zeigt Tabelle 1.

| Bereich Offenland       | Offener Boden         |
|-------------------------|-----------------------|
|                         |                       |
|                         | Wintergetreide        |
|                         | Sommergetreide        |
|                         | Winterraps            |
|                         | Ackergras             |
|                         | Dauergrünland         |
|                         | Schafweide            |
|                         | Streuobstwiesen       |
|                         | Weinreben             |
| <b>Bereich Siedlung</b> | Asphalt               |
|                         | Betonverbundstein     |
|                         | Rasengitterstein      |
|                         | Kies-/Schotterflächen |
|                         | Siedlungsbrache       |

Tab. 1: Klassen der Felderhebung der EFTAS in Münster

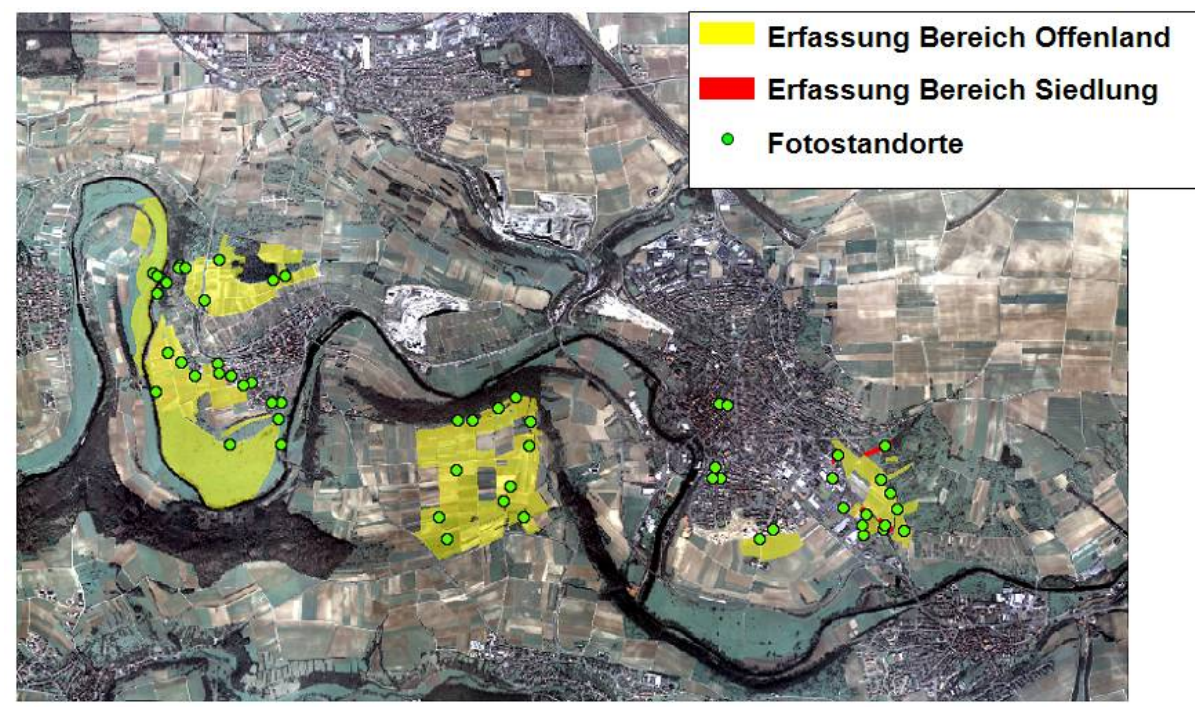

Abb. 1: Übersicht der von EFTAS durchgeführten Felderhebung

Die zweite Felderhebung fand vom 20. – 22. Juni statt und wurde von der Arbeitsgruppe Geographie HHU‐Düsseldorf durchgeführt. Es fand eine vollständige Erhebung des Flächenfruchtanbaus von ca. 85% des inneren Befliegungsbereiches (8 cm) statt. Der vollständige Kartierungsschlüssel ist in Anlage 1 zu finden. Zudem fand eine exemplarische Einzelbaum‐ und Walderfassung, sowie Obstbaum‐ und Strauchbestandsaufnahme statt. Die Kartierung basierte auf einem Orthophoto aus dem Jahre 2004, das mit der DMC erfasst wurde. Die Felderhebung wurde ebenfalls mit digitalen Fotos (Nikon 200 D/Sigma 18‐50 DC) dokumentiert und mit den Abkürzungen des Kartierschlüssels gekennzeichnet. Eine Übersicht über die kartierten Flächen zeigen Abb. 2 und Abb. 3.

Die dritte Felderhebung wurde von der Universität Osnabrück im Zeitraum vom 27. – 31. Juli durchgeführt, um möglichst zeitnah zu den Befliegungen eine Feldbegehung zu erhalten. Als Grundlage sollte zunächst der Kartierungsschlüssel der Universität Düsseldorf dienen. Aufgrund der fortgeschrittenen Erntezeit, war eine solche Differenzierung der Feldfrüchte aber nicht mehr möglich, daher wurden nur folgende Klassen aufgenommen:

- Erdbeeren
- **Futterklee**
- Gebäude
- **Gerste**
- Gewächshäuser
- **Hafer**
- Kartoffeln
- **Laubwald**
- **Mais**
- Raps
- Roggen
- Steinbruch
- Streuobstwiese
- Weinreben
- **Weizen**
- **Wiese**
- **Zuckerrüben**

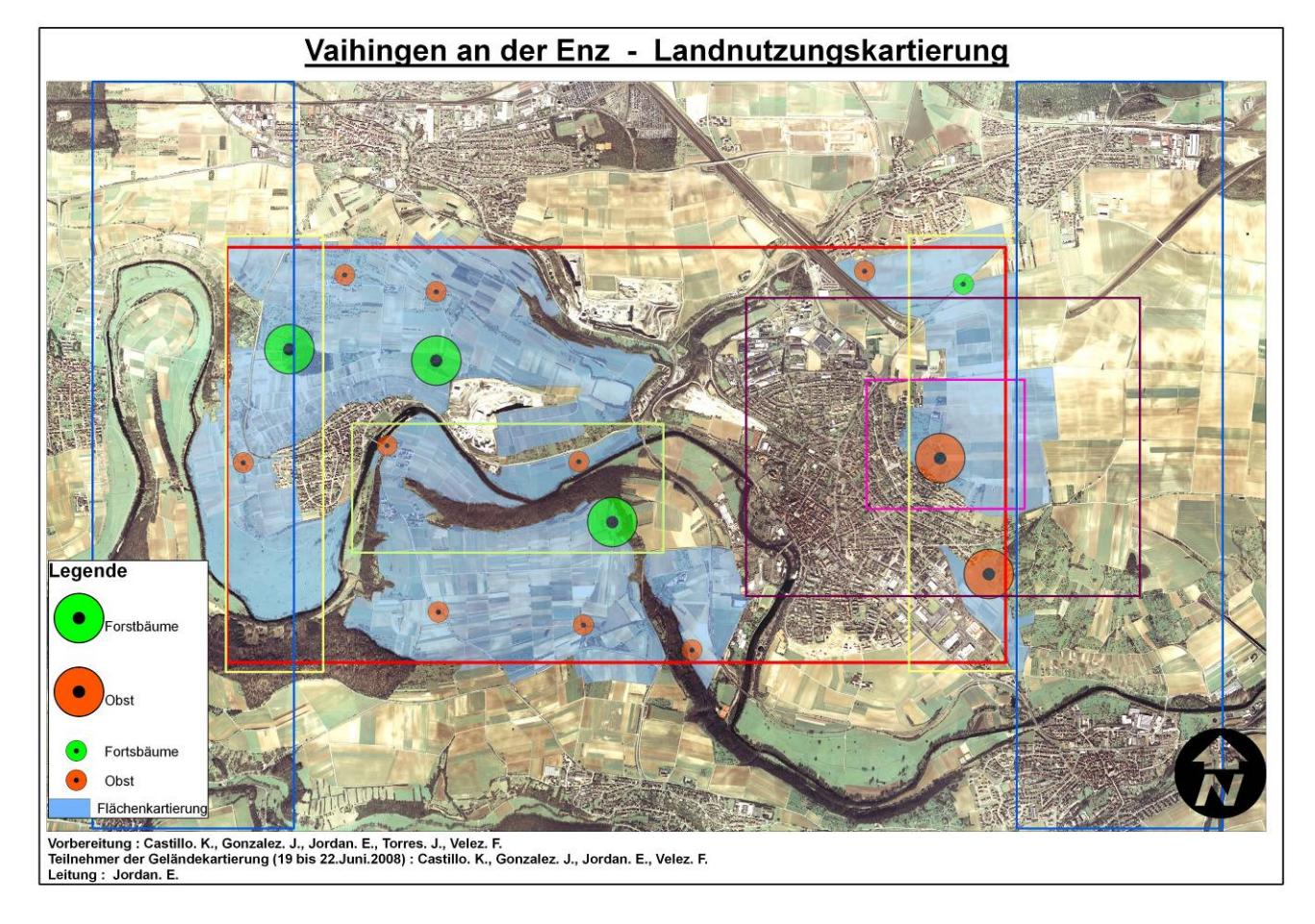

Abb. 2: Übersicht der von der Arbeitsgruppe Geographie HHU‐Düsseldorf durchgeführten Felderhebung (Baumerfassung)

Diese Klassen wurden stichprobenartig über das Testfeld Vaihingen verteilt aufgenommen (Abb. 5). Die Felderhebung wurde ebenfalls mit Fotos in allen vier Himmelrichtungen dokumentiert.

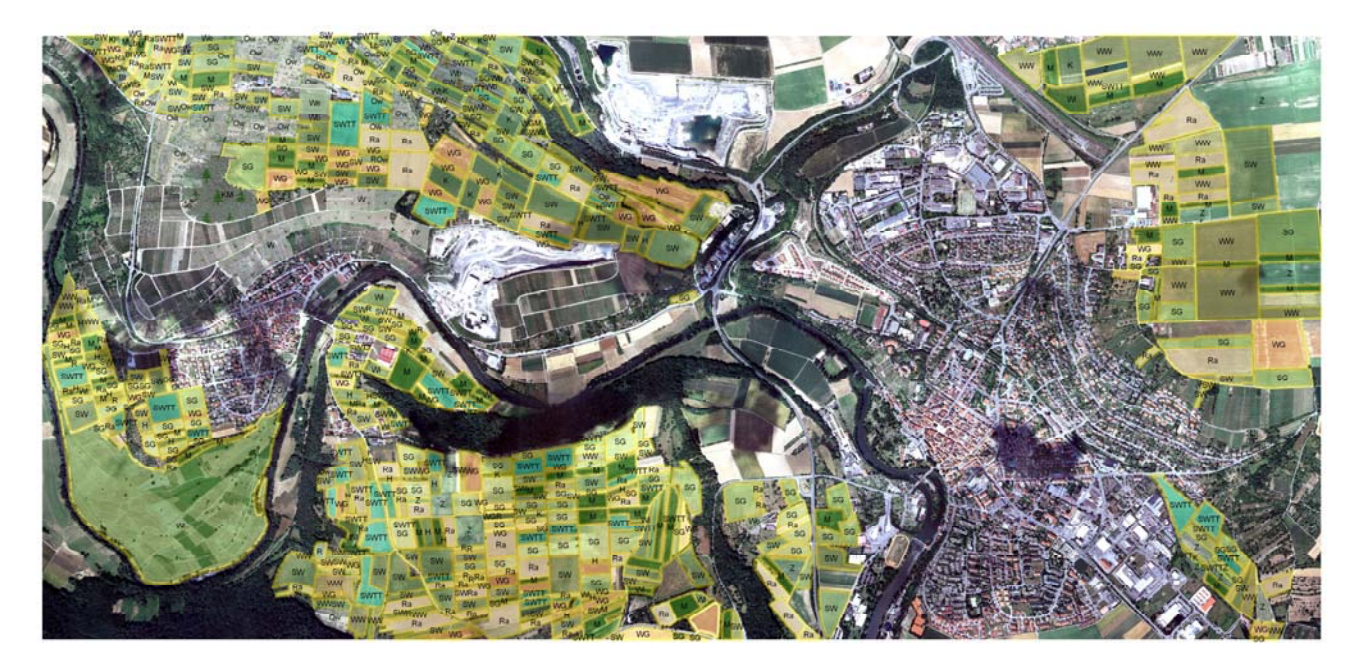

Abb. 3: Übersicht der von der Arbeitsgruppe Geographie HHU‐Düsseldorf durchgeführten Felderhebung (Kulturflächen)

Eine weitere Begehung fand im Zeitraum 10. September – 3. Oktober statt. Auch dies war ein Zeitraum in dem noch Befliegungen des Testgebietes durchgeführt wurden. Diese Kartierung des herbstlichen Feldfruchtbestandes wurde von Herrn Emil Wild von der C+B Technik GmbH durchgeführt.

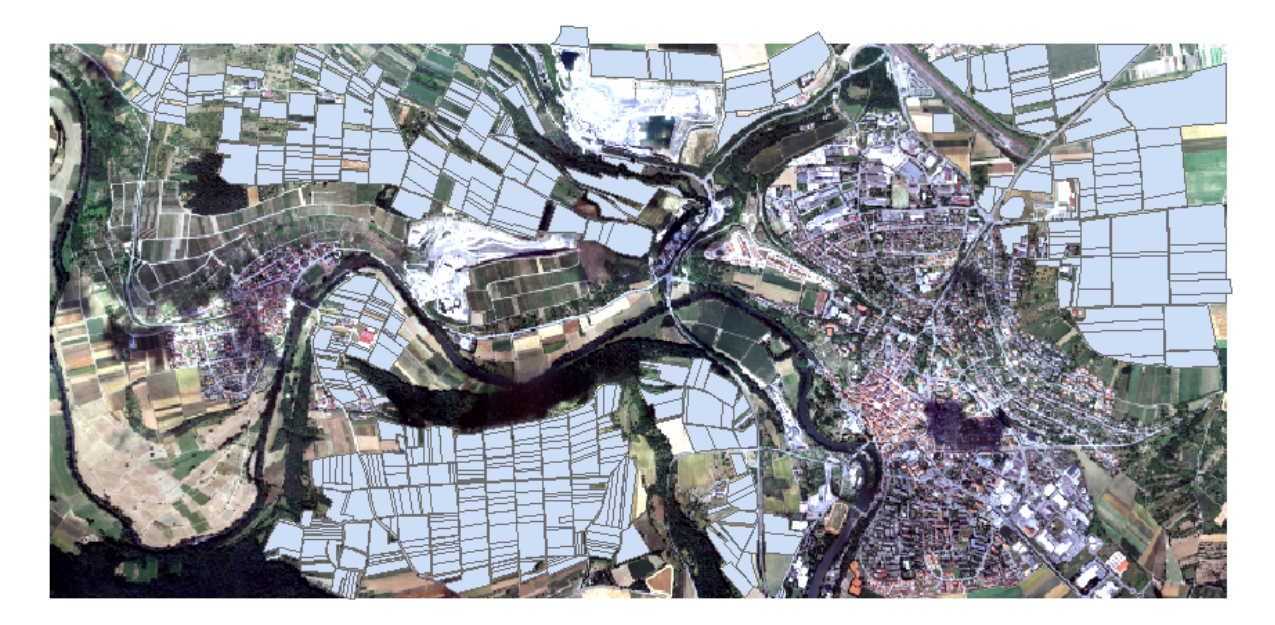

Abb. 4: Übersicht der von der Herrn Emil Wild durchgeführten Felderhebung

Eine letzte stichprobenhafte Nachbegehung fand am 18. Und 19. Oktober 2008 statt. Diese wurde von der Arbeitsgruppe Geographie HHU‐Düsseldorf durchgeführt.

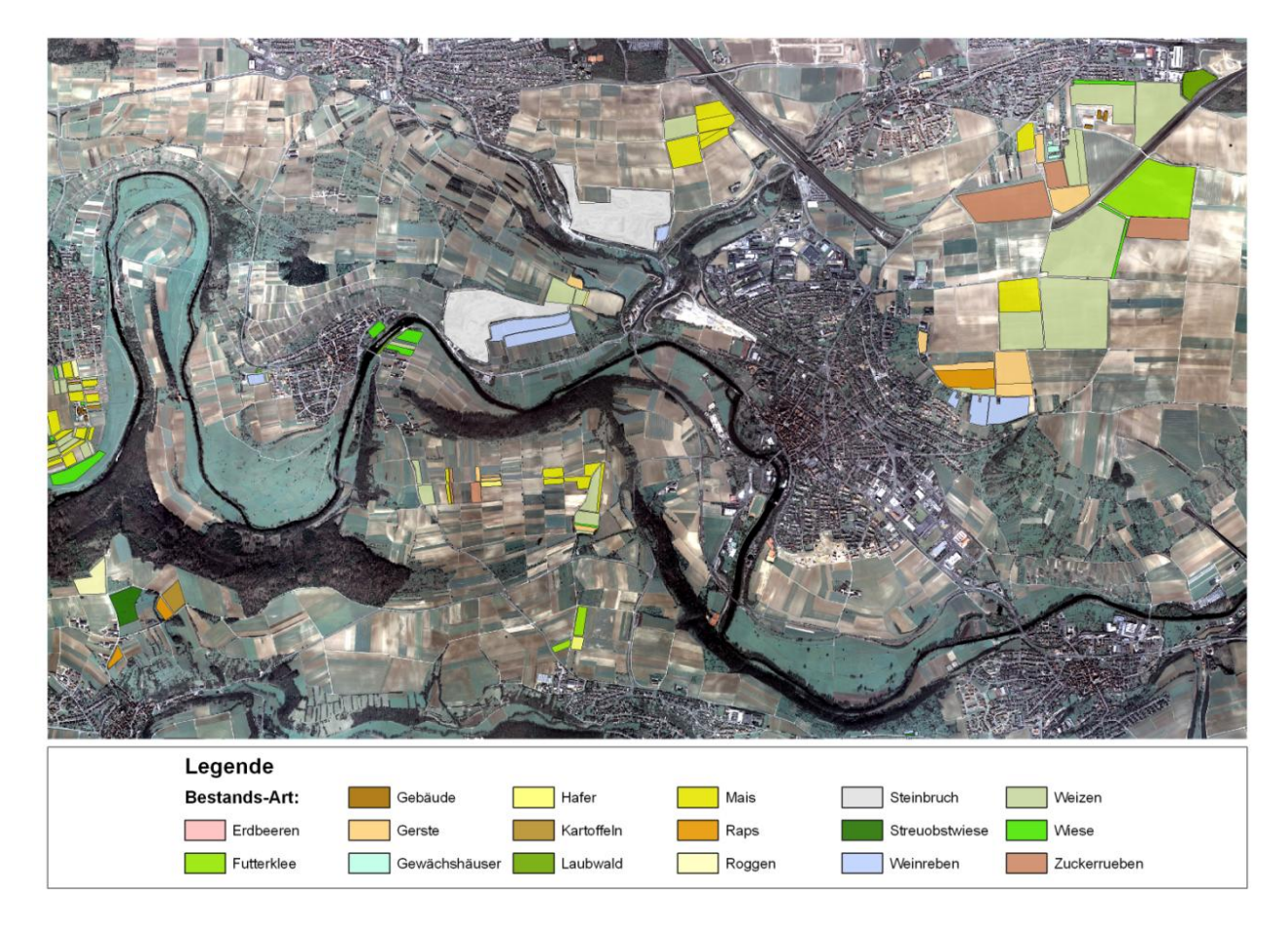

Abb. 5: Übersicht der von der Universität Osnabrück durchgeführten Felderhebung

Die Ergebnisse der Feldkartierungen wurden dann von allen Teams auf das aktuelle Orthophoto der Befliegung vom 2.7.08 übertragen. Da die Felderhebung mit z.T. abweichenden Kartierungsschlüsseln erfolgte, aber der einhellige Wille zu einer Zusammenführung der Ergebnisse bestand hat Frau Lücke zu einer Koordinationssitzung nach Münster eingeladen. Diese Koordinationssitzung fand am 5.12.08 bei der EFTAS statt und es wurden zunächst die gruppenspezifischen Methoden der Felderhebungen dargelegt und die auftretenden Unterschiede durch Überlagerung der Einzelkartierungen exemplarisch betrachtet.

Im Anschluss an dieses Treffen wurde durch eine Ursachenanalyse von sich überschneidenden Doppelkartierungen, eine Bereinigung von inhaltlichen Widersprüchen vorgenommen. Die Überprüfung der Abweichungen der Kartierungsergebnisse EFTAS – GeoHHUD (ist unter Zuhilfenahme einer Digital‐Befliegung aus dem März 2008 erfolgt und hat seine Ursache in methodischen Unterschieden und natürlichen zeitlichen Anbauveränderungen (Fruchtfolgesequenzen). Eine Begriffsänderung in der EFTAS Kartierung wurde vorgenommen um Missverständnisse zwischen den Kartierungen zu verringern. Der bisherige Begriff Wintergetreide wird durch Getreide ersetzt und Sommergetreide durch Getreideeinsaat aber auch offener Boden kann teilweise während der Befliegung noch mit europäischen Getreidesorten bestanden sein, häufiger aber mit Mais oder anderen spätfrostgefährdeten Feldkulturen. Bei der GeoHHUD‐Kartierung sind

die Weizendifferenzierungen unsicher und müssen zunächst allgemein als Weizen zusammengefasst werden. Dabei sind nach Aussagen mehrerer Landwirte die Winterweizensorten bei weitem überwiegend. Möglichkeiten und Notwendigkeiten genauerer Unterscheidungen der Weizenflächen stehen im Raum und können nach Vorliegen automatischer Klassifikationsergebnisse entschieden werden. Zur Kennzeichnung der Unterschiede wurde in den Shapefiles der GeoHHUDs Kartierungsergebnisse ein zusätzliches k eingetragen.

Alle durchgeführten Felderhebungen können als separate Layer zeitspezifisch interessierten Anwendern bereit gestellt werden. Die Digitalisierung der Feldbegehung von Emil Wild, wurde dabei von der Universität Osnabrück vorgenommen. Die Fotodokumentation der Felderhebungen wurde mit den genauen Aufnahmestandpunkten und Richtungen vervollständigt. Nur von der Gruppe GeoHHUD müssen die Fotos und Aufnahmestandorte noch übertragen werden. Eine neutrale vergleichende Betrachtung wäre für Anwender ohne tiefere Kenntnis der Materie wünschenswert. Man kann davon ausgehen, dass jede Kartierung entsprechend ihrem Differenzierungsgrad korrekt aufgenommen wurde und ein Dokument des jeweiligen Vegetationszustandes im zeitlichen Rhythmus des Jahreswandels darstellt, dass mit dem notwendigen Sachverstand zu interpretieren ist. Alle Zusammenführungen verursachen Verfälschungen, so dass sie an dieser Stelle nicht sinnvoll sind.

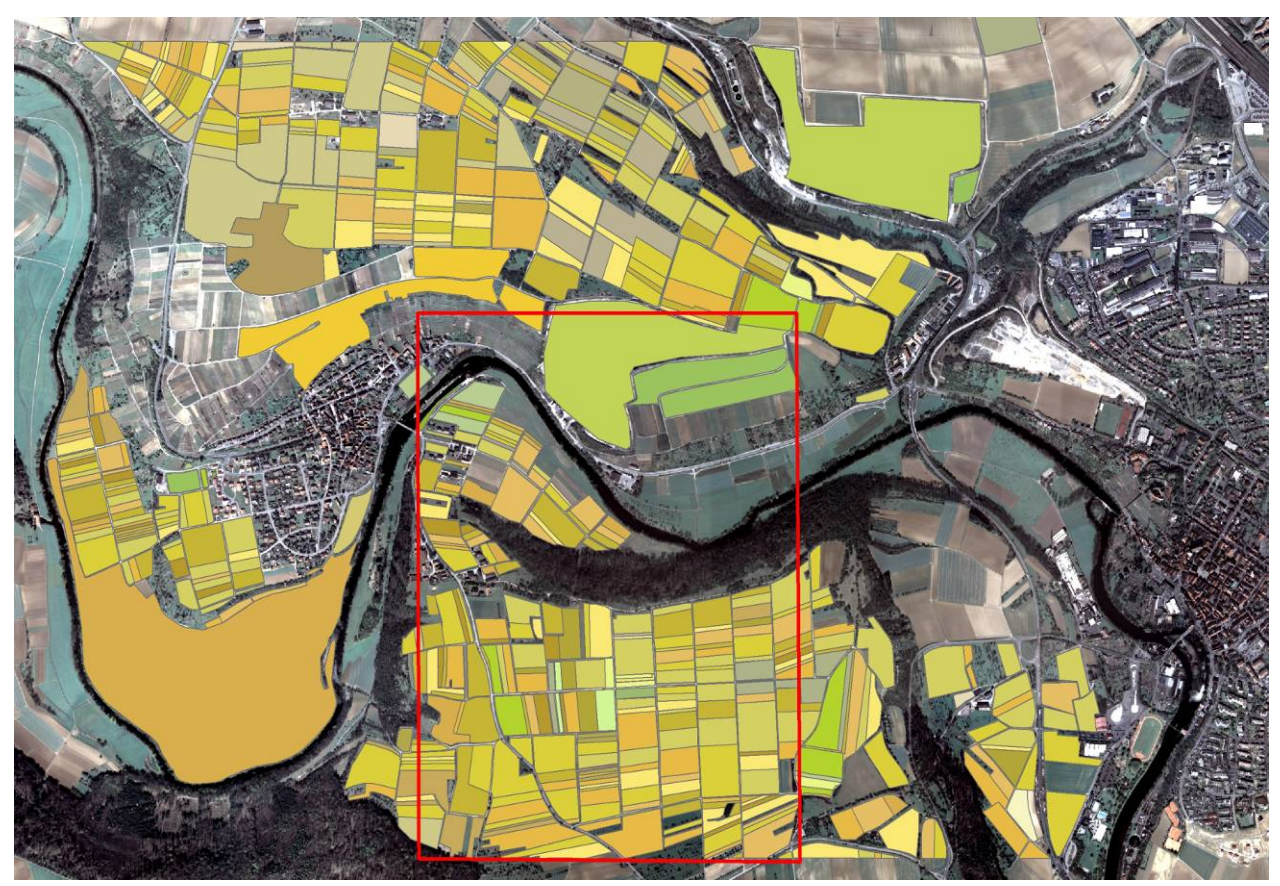

Abb. 6: Das Untersuchungsgebiet für die Klassifikationen (Universität Osnabrück).

Nach Analyse der Daten wurde ein gemeinsames Untersuchungsgebiet ausgewählt, dass für alle Klassifikationen verwendet werden soll (Abb. 6). Dieses Gebiet wurde ausgewählt, da es die höchste Heterogenität der landwirtschaftlichen Flächen enthält. Nahezu alle gefundenen Landnutzungstypen sind in diesem Gebiet vertreten. Zudem enthält das Gebiet die Enz als Gewässer und Waldflächen.

#### **Vergleichbarkeit**

Die erste Analyse der Daten ergab, dass die aufgenommenen Luftbilddaten nur schwer miteinander vergleichbar sind. Aufgrund der Wetterbedingungen konnten die Sensoren das Testgebiet nur zu unterschiedlichen Zeitpunkten befliegen. Aus dem Ursprünglichen Zeitraum von 2 Wochen sind auf diese Weise 2 Monate geworden. Die Daten wurden von Juli – September aufgenommen (Tab. 2).

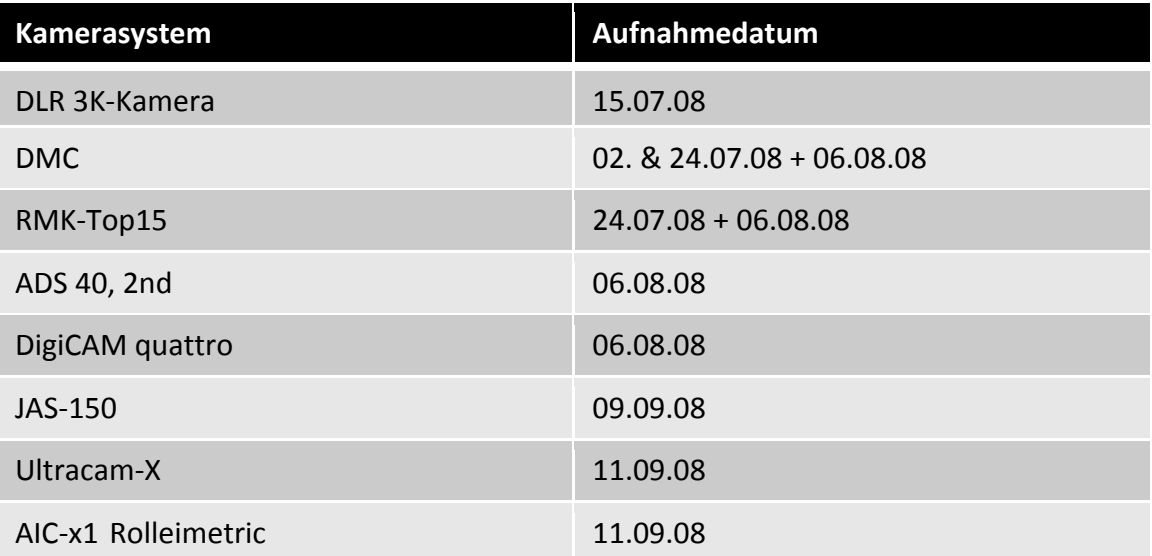

Tab. 2: Aufnahmedaten der Kamerasysteme

Daraus ergeben sich starke phänologische Unterschiede, denn der Befliegungszeitraum fiel mitten in die Erntezeit, so dass bei den letzten Aufnahmen bereits bis zu 70 % der Felder abgeerntet waren. Die Mehrzahl der Systeme hat allerdings einen phänologisch ähnlichen (allerdings unterschiedlichen Ernte‐) Stand. Der Grund dafür ist das Wetter. So wurden die Kamerasysteme im Wesentlichen zu zwei Zeitpunkten, am 06. August 2008 und um den 10. September 2008 geflogen.

Ein weiteres Problem das sich bei der Analyse ergab, sind die unterschiedlichen Kanalkombinationen, die von den Sensoren bei der Befliegung verwendet wurden (Tab. 3). So wurde die RMK‐Bilddatenerfassung als Doppelkammerflug zusammen mit der DMC durchgeführt. Dabei wurde der Flugweg durch die DMC‐Flugplanung vorgegeben. RWE als Flugfirma hat beschlossen die RMK‐Blöcke GSD 8cm und GSD 20cm nur einmal zu befliegen. Für GSD 20cm wurde CIR‐Film verwendet, für GSD 8cm CN‐Film. Die quattro DigiCAM arbeitet mit einem Bayes‐Filter, d.h. es können entweder RGB‐Bilder oder CIR‐Bilder (unter Verwendung eines Vorsatzfilters) verwendet werden. Um RGB und CIR zu erfassen wäre also doppelte Befliegung notwendig, die aber wurde wie bei RMK nicht durchgeführt (Email Cramer). Vexcel hat bisher erst auf Nachfrage die RGB‐Bilder nach Pan‐Sharpening für die Geometrie‐Streifen zur Verfügung gestellt. Allerdings können weitere Produkte noch generiert werden (Gespräch Gruber). Aus diesem Grund wird für die Mittelformatkameras bei der Universität Osnabrück nur ein Vergleich mit 3 Kanälen erfolgen, für die Großformatigen Kameras ist ein Vergleich unter Nutzung aller 4 Kanäle vorgesehen.

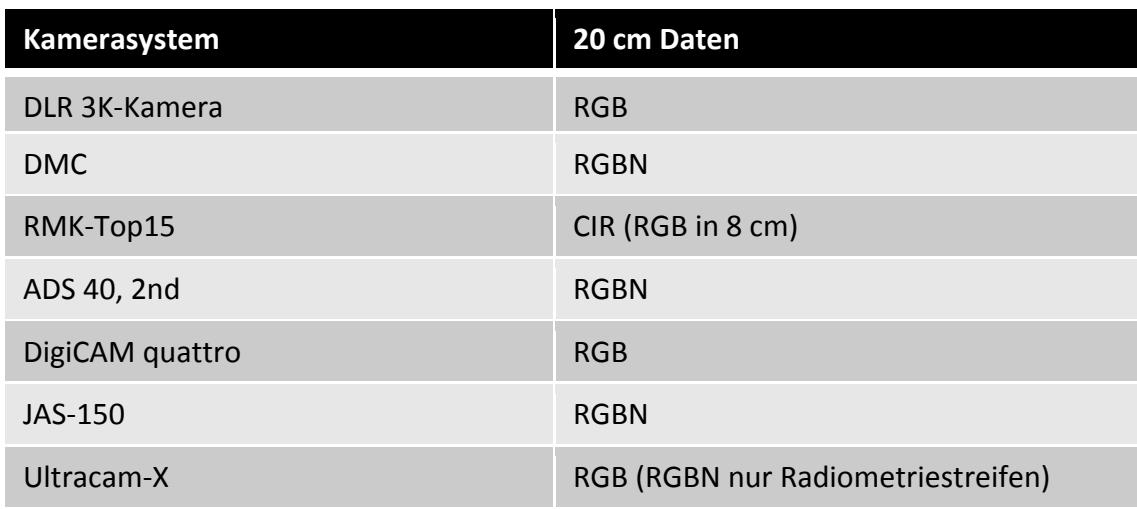

Tab. 3: Geflogene Kanalkombination der Kamerasysteme in der 20 cm Auflösung

### **Klassifikation (Universität Osnabrück)**

Das Ziel an der Universität Osnabrück dieses Projektes ist eine vergleichende Klassifikation der unterschiedlichen Kamerasysteme, um diese für bestimmte Einsatzgebiete zu bewerten. Dabei soll herausgestellt werden, welches Kamerasystem für bestimmte Einsatzgebiete und für bestimmte Vegetationsarten am Besten einzusetzen ist.

Als Grundlage der Klassifikation wurden Trainingsgebiete ausgewählt, die in allen Kameras die gleichen Eigenschaften und Flora aufwiesen. Für eine erste überwachte Klassifikation wurden die Klassen unterschiedlich gewichtet, um ein optimales Resultat zu erzeugen. Diese Gewichtung ist bei allen Kameras die gleiche. Diese erste Klassifikation dient als Grundlage für einen Entscheidungsbaum, der die Basis für die Bewertung der Kamerasysteme bildet. In diesen Entscheidungsbaum werden zusätzlich automatisch berechnete Klassengrenzen und Vegetationsindizes verwendet, um eine optimale Klassifikation zu erzeugen. Der Entscheidungsbaum wird dann auf alle Bilder der unterschiedlichen Kamerasysteme angewendet. Das garantiert eine hohe Vergleichbarkeit der Ergebnisse. Ein erstes Ergebnis der Klassifikation zeigt Abb. 7. Die Genauigkeit liegt bei ungefähr 80 %, allerdings ist der Entscheidungsbaum auch noch nicht komplett. An der Klassifikation erkennt man aber bereits, dass Siedlung und Straßen von der Vegetation gut getrennt werden können, einige Probleme gibt es noch mit den Schatten über Land und die Felder sind noch nicht homogen.

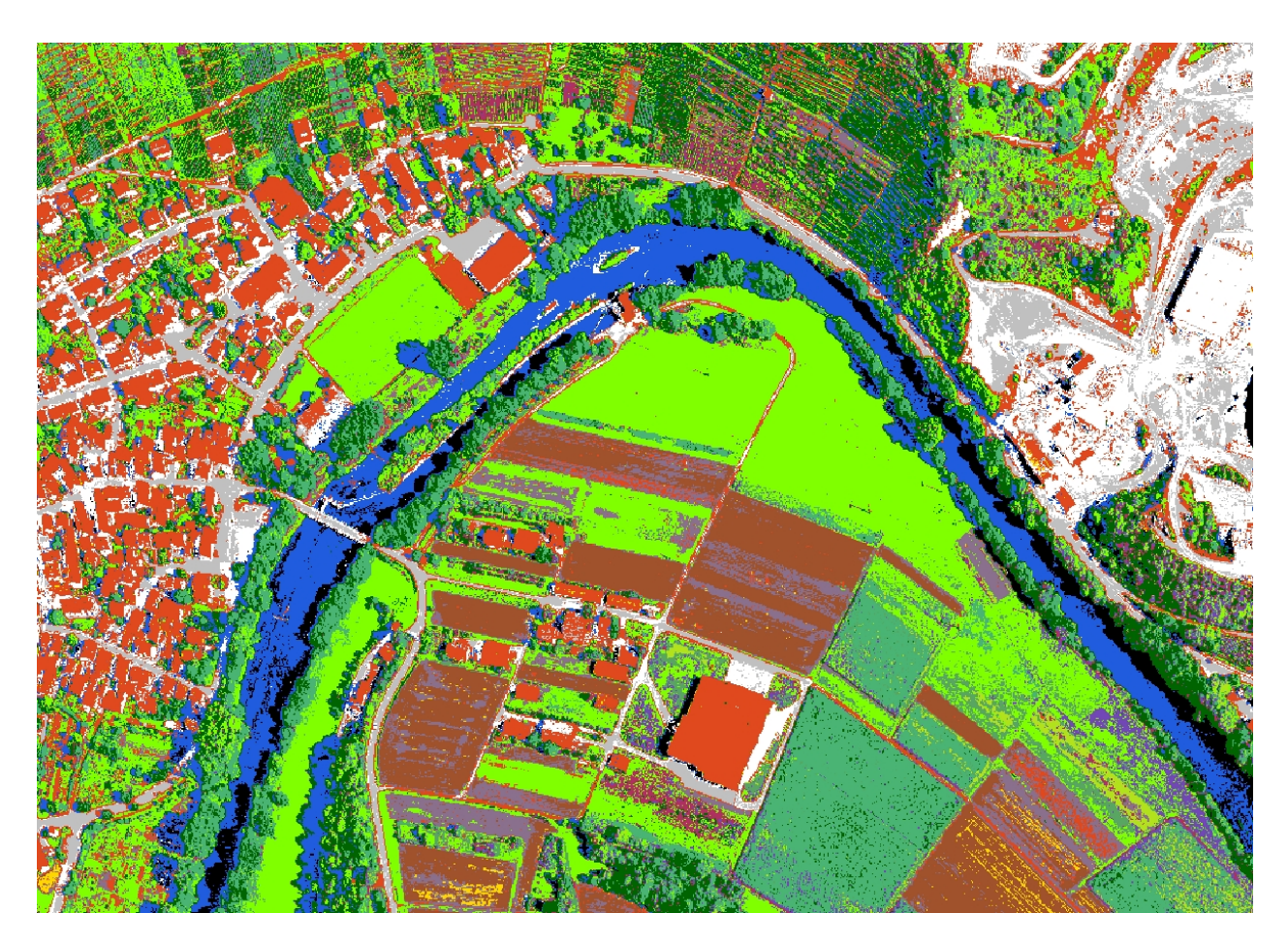

Abb. 7: Erstes Klassifikationsergebnis mit der DMC Szene (Universität Osnabrück)

# **Anlage 1**

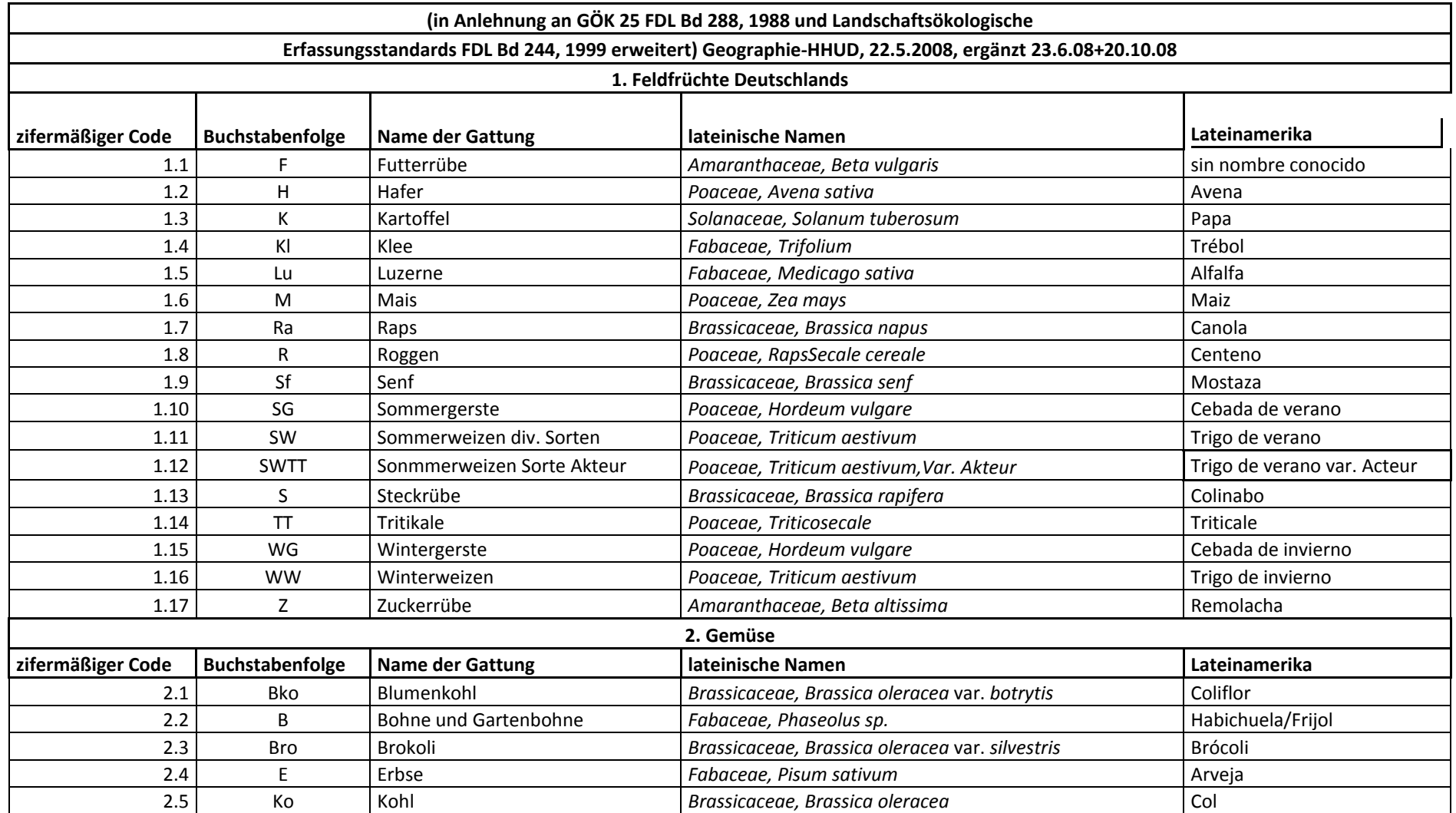

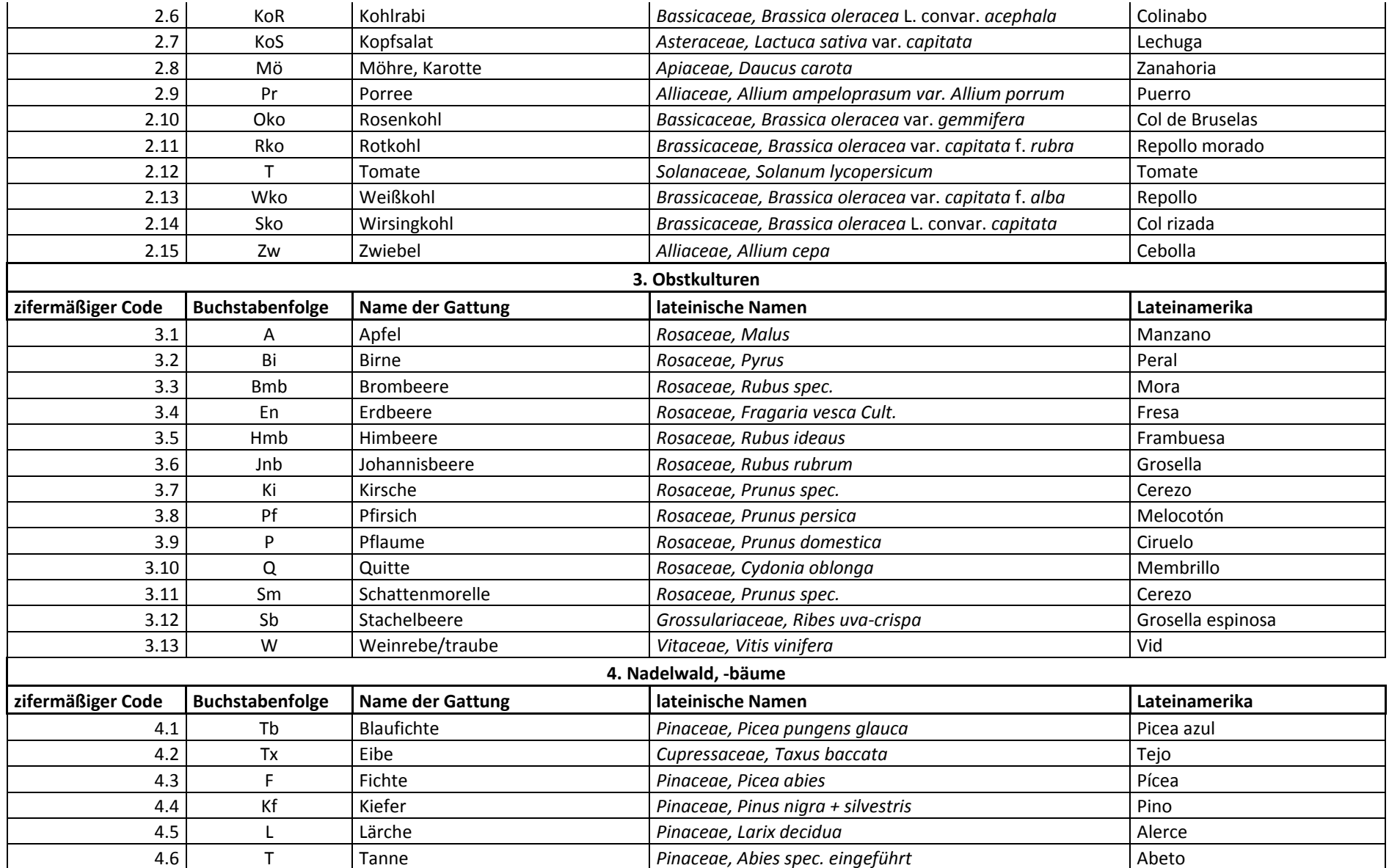

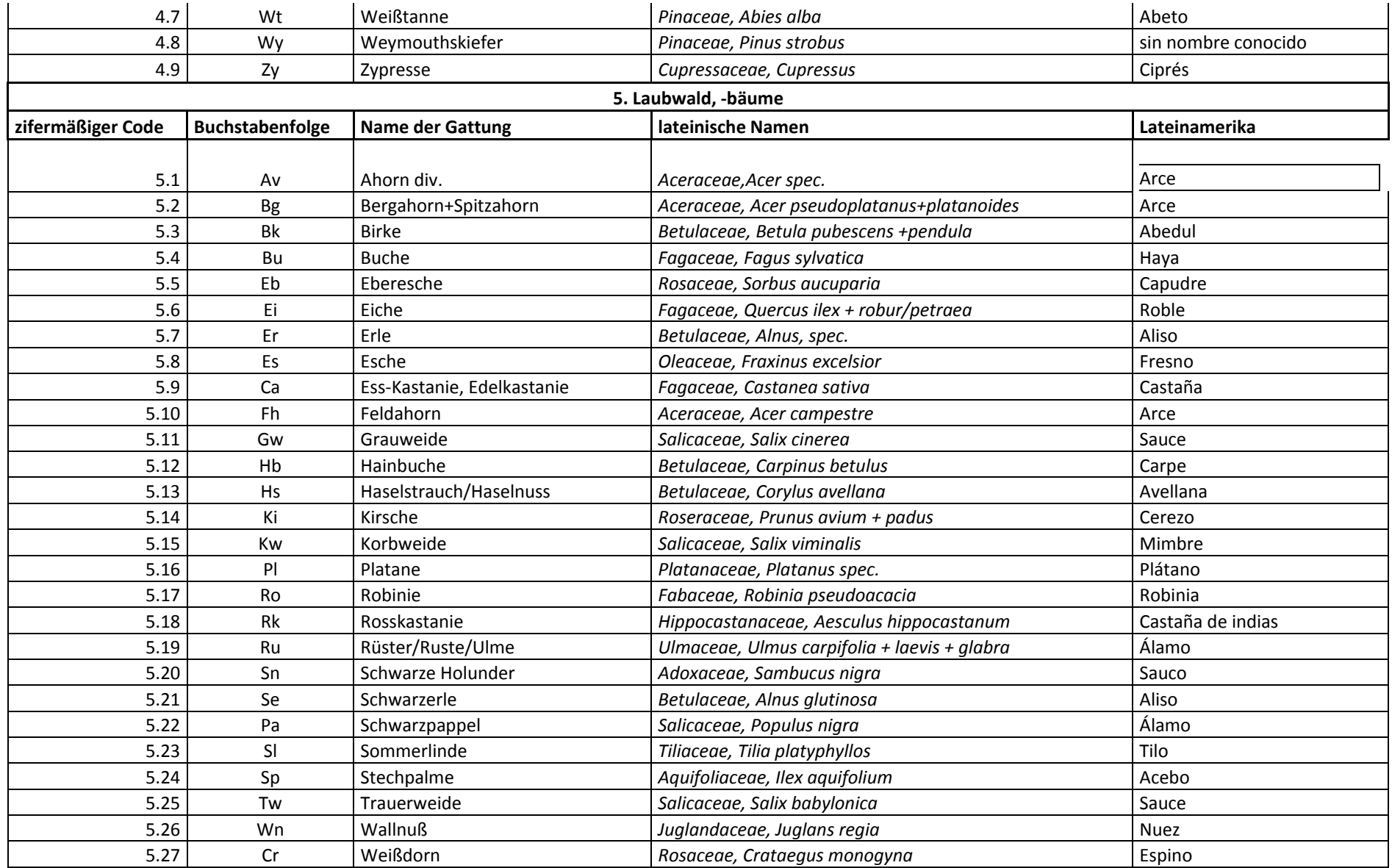

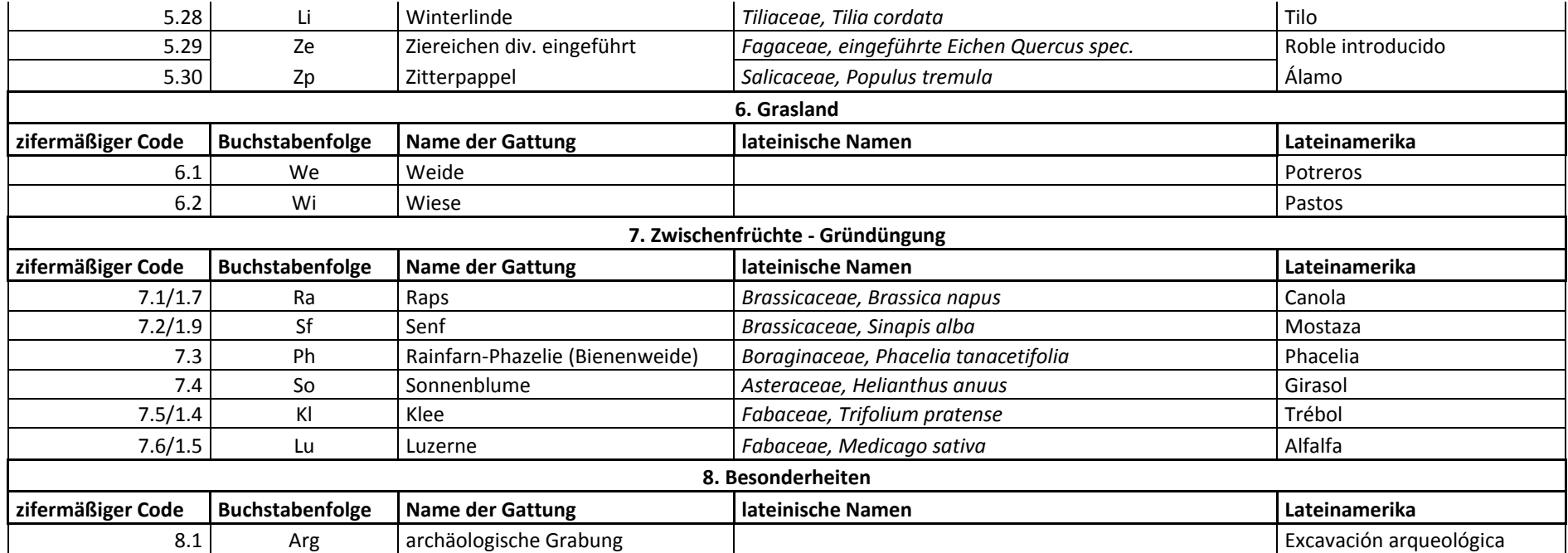